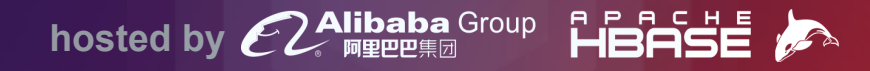

# **Scaling 30 TB's of Data Lake with Apache HBase and Scala**

Chetan Khatri

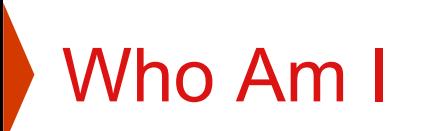

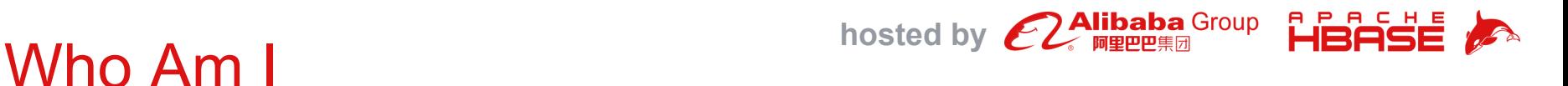

Lead - Data Science, Technology Evangelist @ Accion labs India Pvt. Ltd. Contributor @ Apache Spark, Apache HBase, Elixir Lang, Spark HBase Connectors.

Co-Authored University Curriculum @ University of Kachchh, India.

Data Engineering @: Nazara Games, Eccella Corporation. Advisor - Data Science Lab, University of Kachchh, India. M.Sc. - Computer Science from University of Kachchh, India.

## Agenda **01**

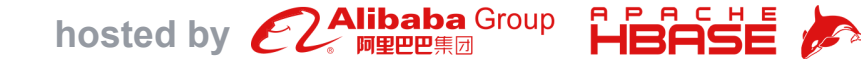

### What is Apache HBase

#### **02** Why Apache HBase

**03** Apache Spark and Scala

- **04**
- Apache Spark HBase Connector

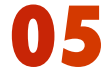

**05** Case Study: Retail Analytics Architecturing Fast Data Processing Platform to Scale 30 TB Data in Production

## What is Apache HBase

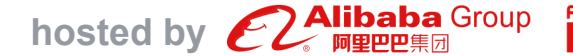

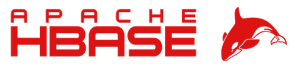

- Column-oriented NoSQL
- Non-relational
- Distributed database build on top of HDFS.
- Modeled after Google's BigTable.
- trillions of rows and millions of columns. • Built for fault-tolerant application with billions/
- Very low latency and near real-time random reads and random writes.<sup>ed</sup>
- automatic rebalancing with HDFS. number, interval, can be adjusted • Replication, end-to-end checksums,
- Compression
- **Bloom filters**
- MapReduce over HBase data.
- Best at fetching rows by key, scanning ranges of rows with ordered partitioning.

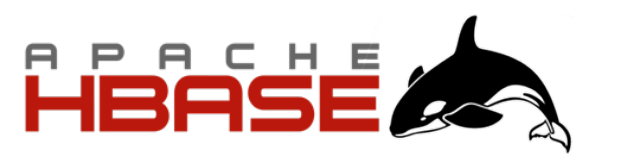

Source: https://hbase.apache.org/

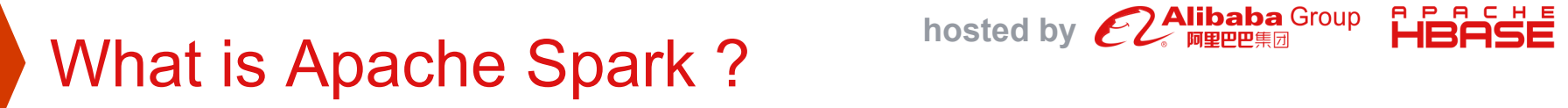

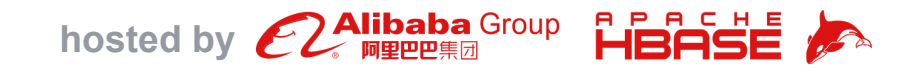

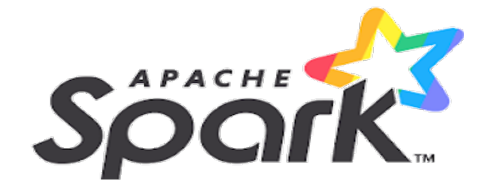

Source: https://spark.apache.org/

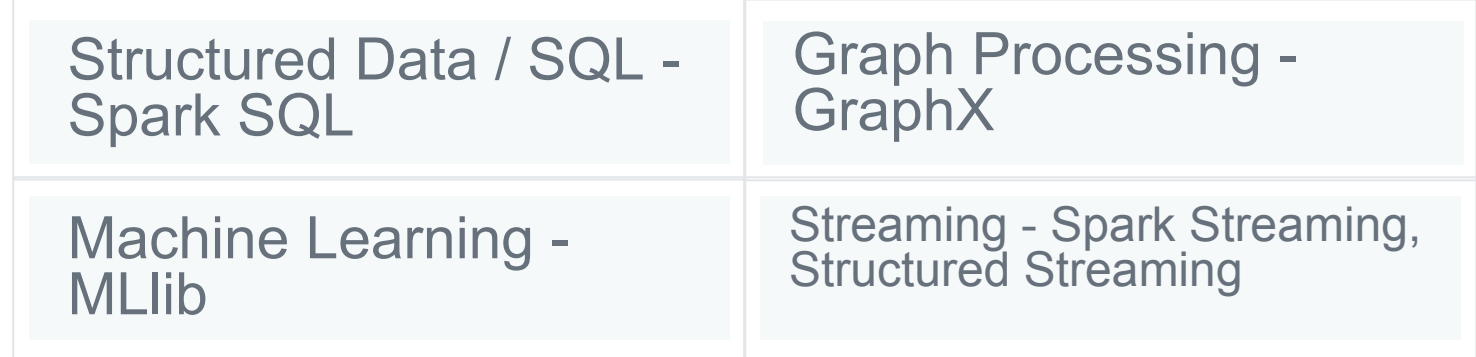

- Scala is a modern multi-paradigm programming language designed to express common programming patterns in a concise, elegant, and type-safe way.
- Scala is object-oriented
- Scala is functional
- Strongly typed, Type Inference
- **Higher Order Functions**
- **Lazy Computation**

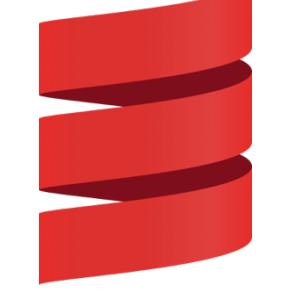

Source: www.scala-lang.org

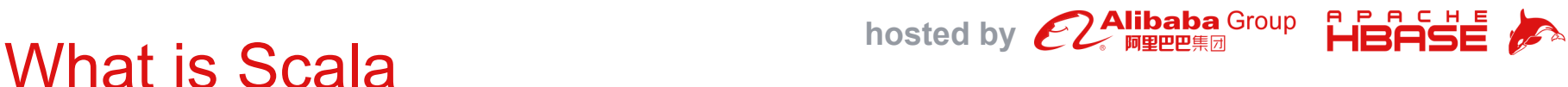

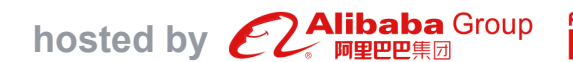

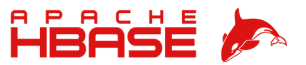

## **Case Story: Retail Analytics** hosted by  $\mathcal{L}$  Alibaba Group

Architecting Fast Data Processing Platform to Scale 30 TB of Data in Production

Use cases in Retail Analytics:

#### **Business: explain the who, what, when, where, why and how they are doing Retailing.**

- What is selling as compared to what was being ordered.
- Effective promotions right promotions at right outlet and right time.
- What types of Cigarette consumers are shopping in your outlets?
	- Gives smoking patterns in specific geography, predict demand on supply.
- What are the purchasing patterns of your consumers ?
	- are they purchasing Pizza and Ice cream together?
	- are they purchasing multiple Instant food products with soda together?
- Time Series problem year, month, day of year, week of year to Identify which brands are not getting sold at specific geography, so it can be swap to other store.

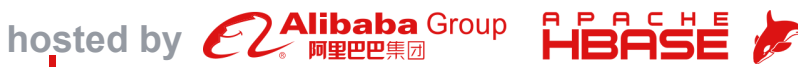

### Case Story: Retail Analytics - Scale

#### **Challenges**

- $\Diamond$  Weekly Data refresh, Daily Data refresh batch Spark / Hadoop job execution failures with unutilized Spark Cluster.
- $\Diamond$  Scalability of massive data:
	- $\sim$  ~4.6 Billion events on every weekly data refresh.
	- $\degree$  Processing historical data: one time bulk load  $\sim$ 30 TB of data /  $\sim$ 17 billion transactional records.
- $\Diamond$  Linear / sequential execution mode with broken data pipelines.
- $\Diamond$  Joining  $\sim$  17 billion transactional records with skewed data nature.
- $\Diamond$  Data deduplication outlet, item at retail.

## **Using HBase as a MDM System**

HBASE

MDM - Master Data Management

### 1. HBase Driven Data Deduplication Algorithms

Example,

- $\triangleleft$  Outlet Matching
- $\triangle$  Item Matching
- <sup>²</sup> Address Matching
- $\triangleleft$  Brand Matching
- 2. Abbreviation Standardization

Example,

- $\triangle$  UOM Standardization
- $\triangleleft$  Outlet Name, Address Standardization
- UPC Standardization

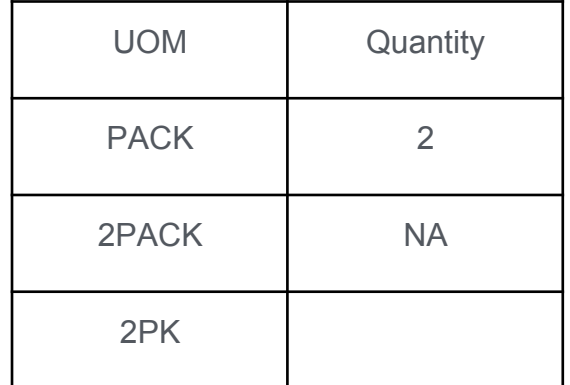

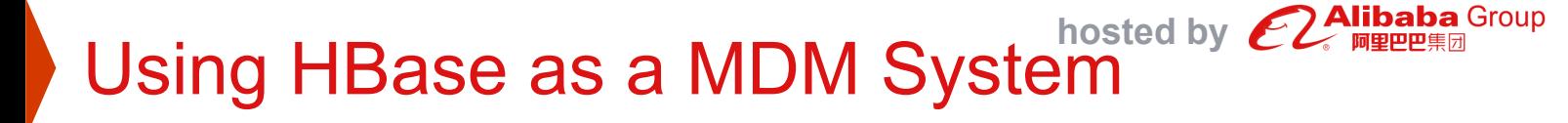

Data Deduplication Problem Retail Analytics !

Examples,

- You may find Item with same UPC code.
- You may find Outlet with same Outlet number.
- What if UPC Code gets upgraded from 10 Digits to 14 Digits. (Update everywhere, needs faster update.)

**HBAS** 

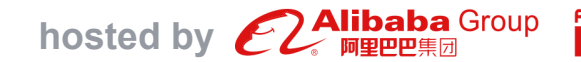

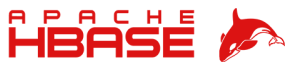

### HBase - NoSQL, Denormalized columnar schema model

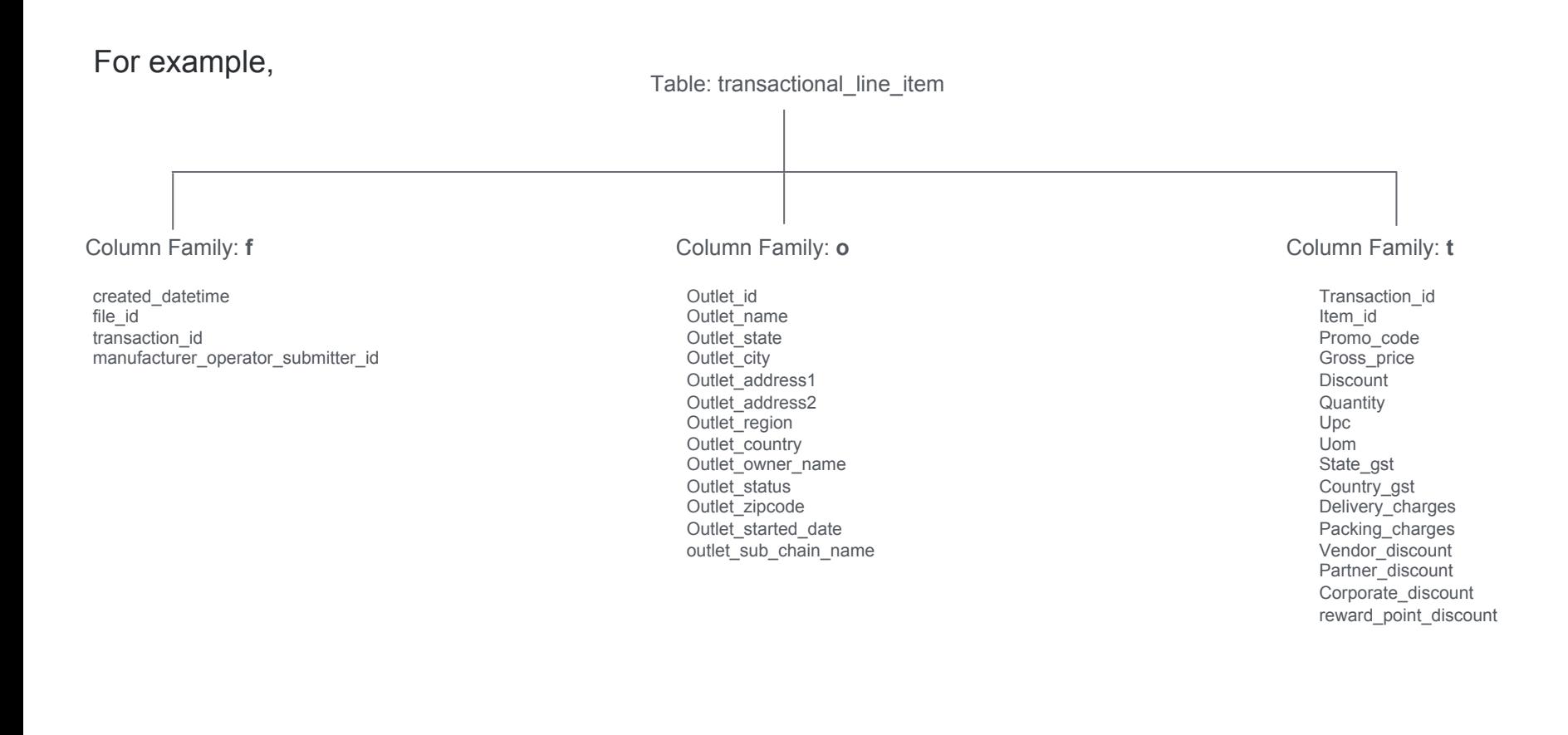

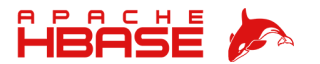

#### **hosted by <b>CLAlibaba** Group Case Story: Retail Analytics - Scale

- $\Phi$  5x performance improvements by re-engineering entire data lake to analytical engine pipeline's.
- $\Phi$  Proposed highly concurrent, elastic, non-blocking, asynchronous architecture to save customer's ~22 hours runtime (~8 hours from 30 hours) for 4.6 Billion events.
- $\Phi$  10x performance improvements on historical load by under the hood algorithms optimization on 17 Billion events (Benchmarks ~1 hour execution time only)
- $\text{D}$  Master Data Management (MDM) Deduplication and fuzzy logic matching on retails data(Item, Outlet) improved elastic performance.

 $\textcircled{a}$  Using HBase as a Master Data Management (MDM) System.

## **Case Story: Retail Analytics** hosted by  $\epsilon$ <sub> recentral</sub> croup  $\epsilon$   $\epsilon$

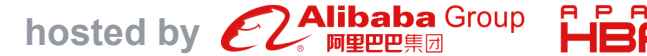

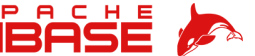

## **How ?**

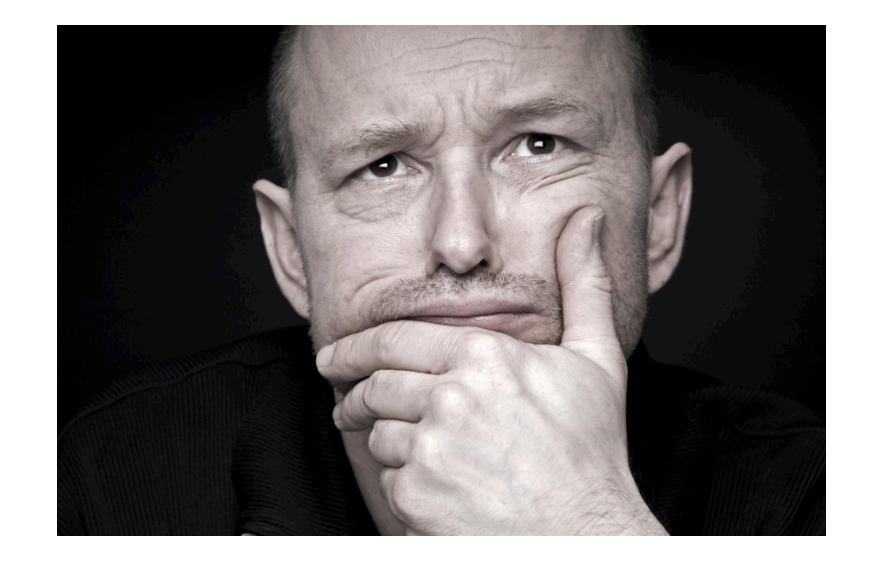

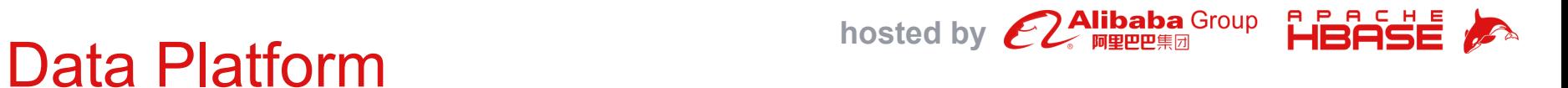

#### - Infrastructure Architecture

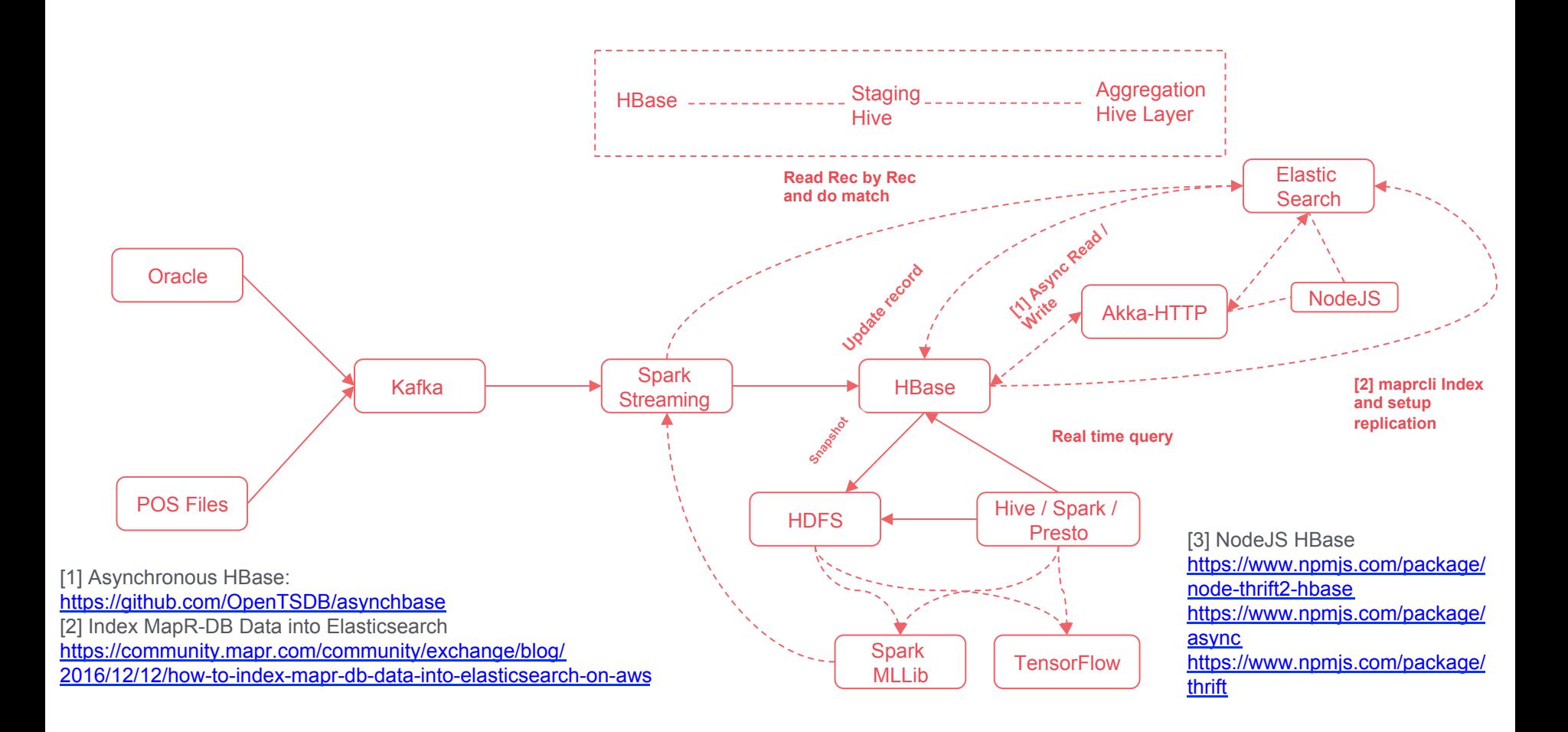

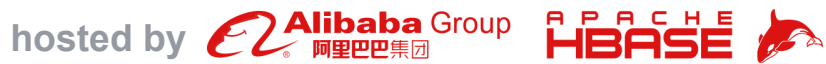

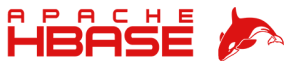

### AsyncHBase Build.sbt with Akka HTTP

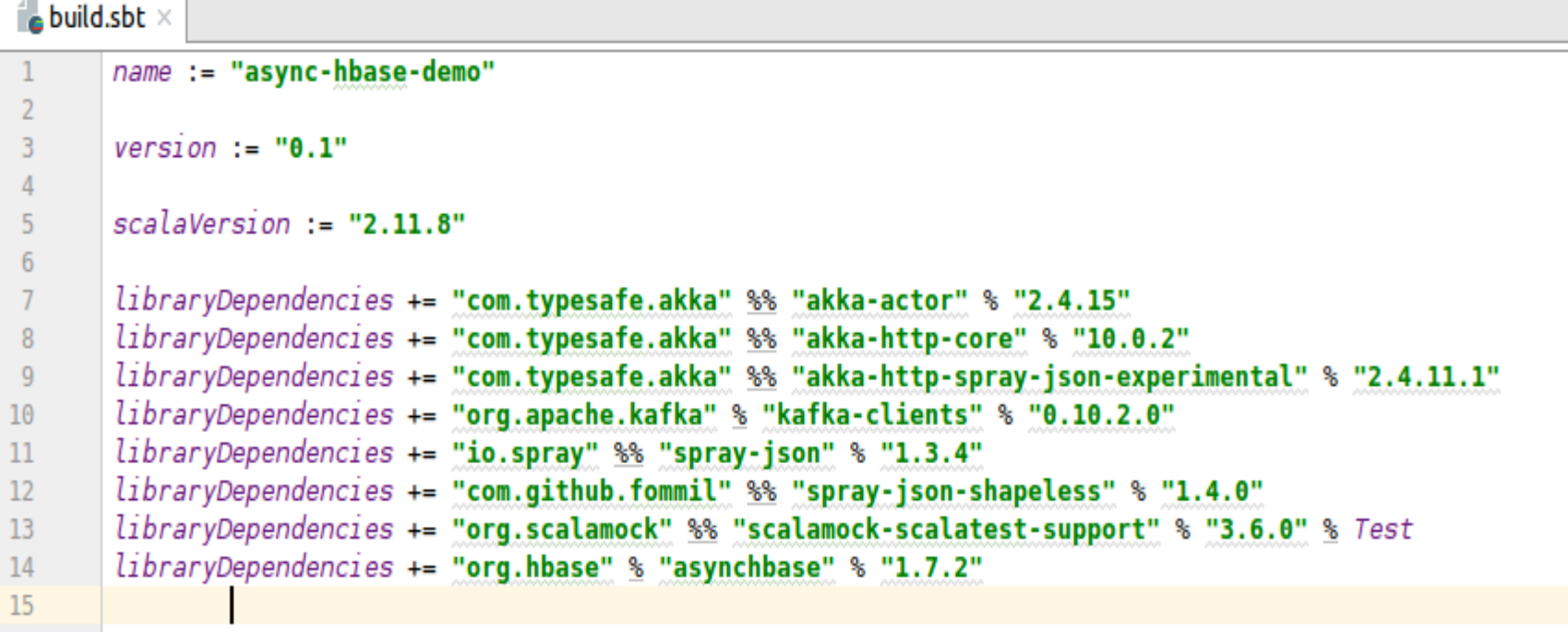

MapR Distribution - http://archive.mapr.com/releases/ ecosystem-5.x/redhat/

**hosted by**  $\mathcal{C}2$  **Alibaba** Group **Hishisting Infrastructure** 

- Data Lake Apache HBase 0.98.12
- **EDW / Analytical Data store Apache Hive 1.2.1**
- Unified Execution Engine Apache Spark 2.0.1
- Distributed File storage MapR-FS
- Queueing mechanism Apache Kafka
- Streaming HTTP Akka + scala 2.11, Spark Streaming
- Reporting Database PostgreSQL 9.x
- Legacy Database Oracle 9
- Workflow Management tool BMC Control M

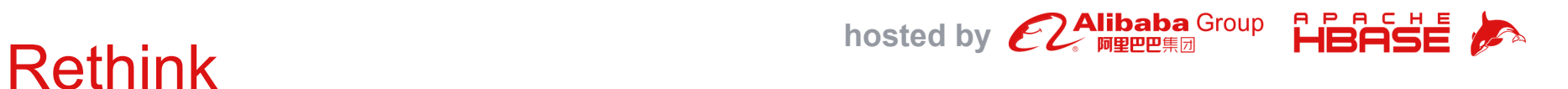

- Fast Data Architectures. Unify, Simplify.

### **UNIFIED** fast data processing engine that provides:

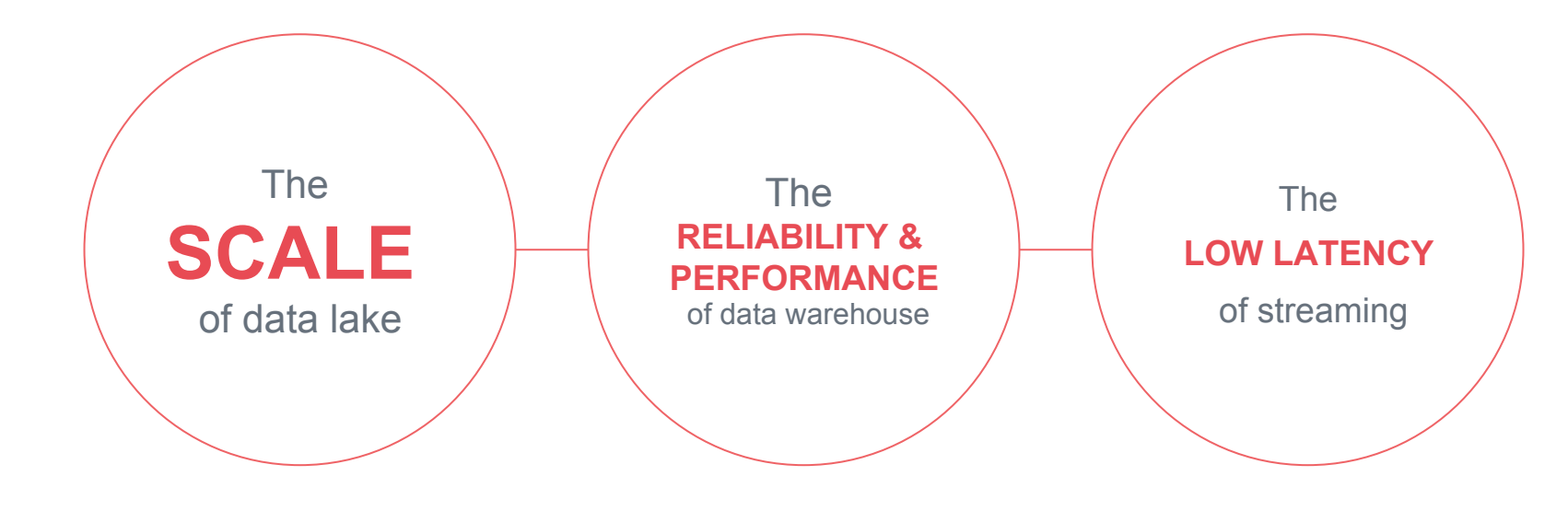

## **Spark HBase Connector.** hosted by  $\mathcal{L}^{\text{Alibaba Group}}$  HBASE

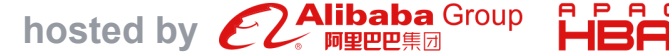

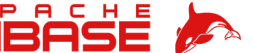

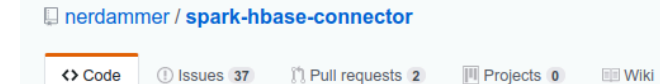

 $\odot$  Watch  $\sim$  31  $\sqrt[3]{$  Fork 90  $\star$  Star 237

https://github.com/nerdammer/spark-hbaseconnector

Connect Spark to HBase for reading and writing data with ease

#### hbase spark

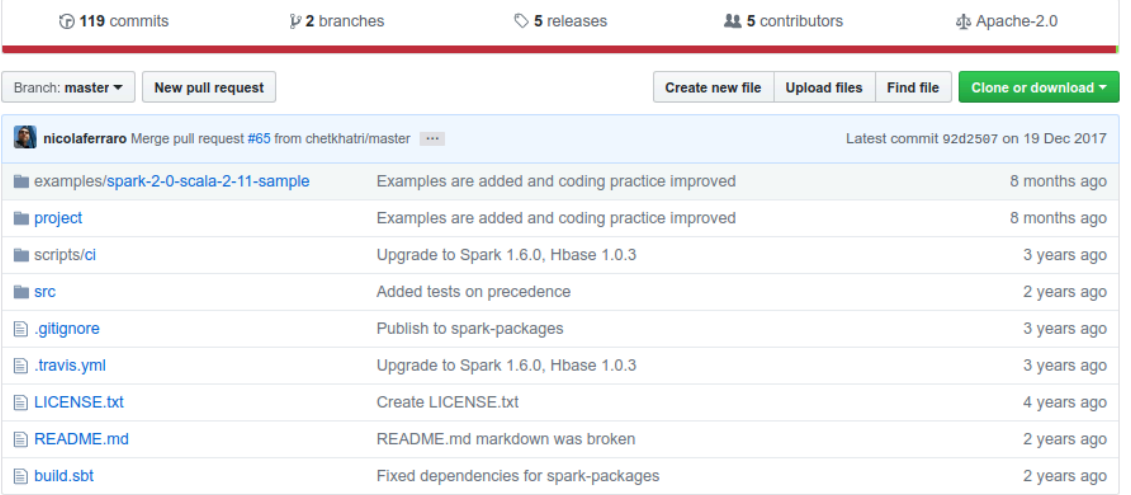

**ILL** Insights

#### Credit: Contributors

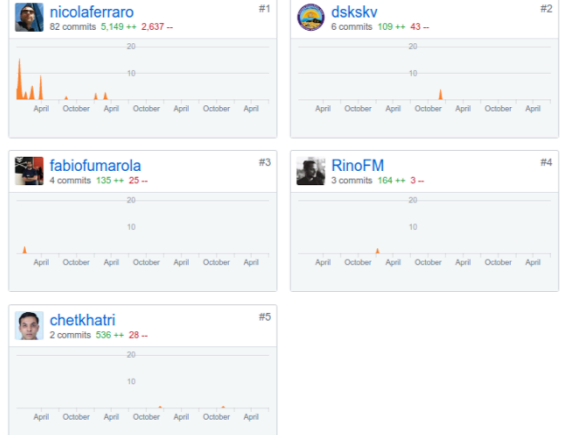

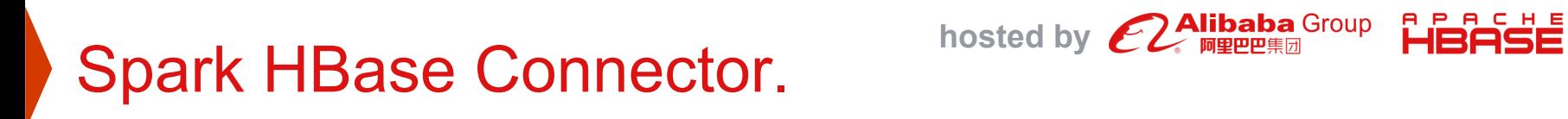

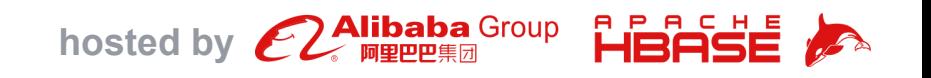

It's a Spark package connector written on top of Java HBase API. A simple and elegant way to write Spark - HBase Jobs. Powerful Functional Scala DSL integrated for Apache Spark.

Supports:

- Scala > 2.10
- $Spark > 1.6$
- $HBase > 1.0$

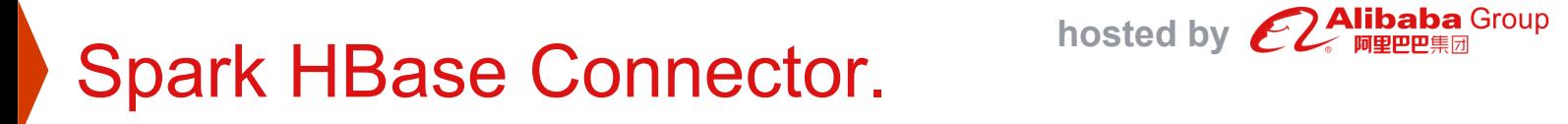

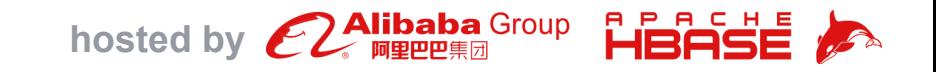

#### **Dependency in build.sbt -** libraryDependencies += "it.nerdammer.bigdata" % "spark-hbase-connector\_2.10" % "1.0.3"

The HBase Zookeeper quorum host can be set in multiple ways.

(1) Passing the host to the spark-submit command:

```
spark-submit --conf spark.hbase.host=thehost ...
```
(2) Using the hbase-site.xml file (in the root of your jar, i.e. src/main/resources/hbase-site.xml):

```
<?xml version="1.0" encoding="UTF-8"?>
<configuration>
        <property>
                <name>hbase.zookeeper.quorum</name>
                <value>thehost</value>
        </property>
```
<!-- Put any other property here, it will be used --> </configuration>

**Setting the HBase Host**

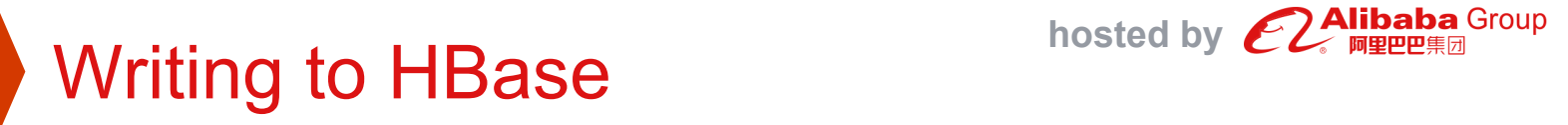

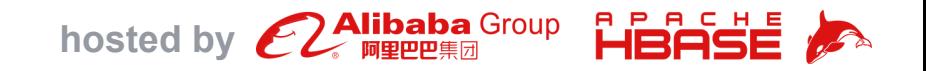

```
package com.chetan.spark.sample
/ 米米
  * Created by chetan on 28/1/17.
  */
import it.nerdammer.spark.hbase.
import org.apache.spark.sql.SparkSession
object Sample {
  def main(args: Array[String]): Unit = {val spark = SparkSession.builder().appName("HBaseReadDemo").getOrCreate()
    // This rdd is made of tuples like ("1", 2, "Hello") or ("27", 28, "Hello").
    // The first element of each tuple is considered the row id, the others will be assigned to columns.
    val rddHBase = spark.sparkContext.parallelize(1 to 100)
      .map(i \Rightarrow (i.toString, i+1, "Hello"))
    rddHBase.toHBaseTable("mytable")
      .toColumns("column1", "column2")
      .inColumnFamily("mycf")
      .save()
```
## **Reading from HBase** hosted by  $\mathcal{L}^{\text{Alibaba Group}}$

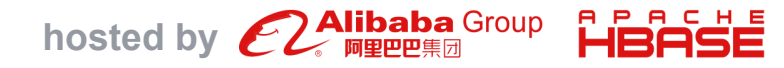

G.

G

```
// let's read data which is written in previous example
val hBaseMyTableRDD = spark.sparkContext.hbaseTable[(String, Int, String)]("mytable")
  .select("column1", "column2")
  .inColumnFamily("mycf")
// Now hBaseRDD contains all the data found in the table.
// Each object in the RDD is a tuple containing (in order) the row id,
// the corresponding value of column1 (Int) and column2 (String).
// val you: Nothing = null don't want the row id but, you only want to see the columns,
// just remove the first element from the tuple specs:
// This way, only the columns that you have chosen will be selected.
val hBaseRDD1 = spark.sparkContext.hbaseTable[(Int, String)]("mytable")
  .select("column1", "column2")
  .inColumnFamily("mycf")
```
// val don: Nothing = null't have to provide column family name as a prefix to column name // for the provided column family at inColumnFamily(COLUMN FAMILY NAME) but for other // columns you need to provide prefix with : (colon).

```
val hBaseRDD2 = spark.sparkContext.hbaseTable[(Int, String, String)]("mytable")
```
.select("column1","columnfamily2:column2","columnfamily3:column3")

.inColumnFamily("columnfamily1")

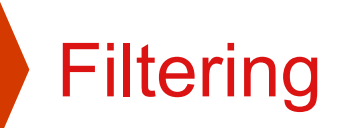

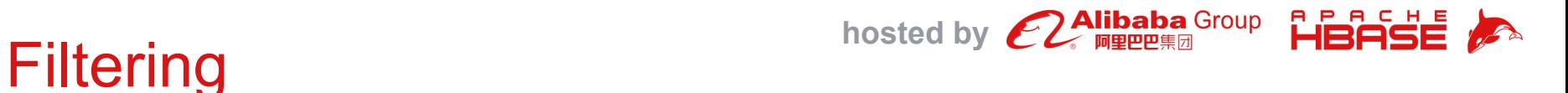

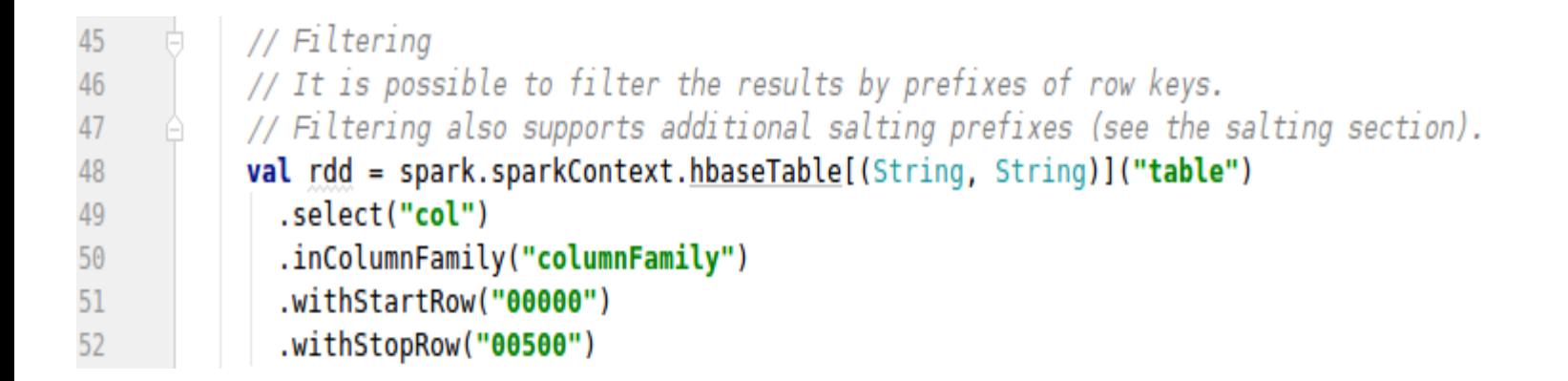

```
HBASI
```

```
\frac{53}{54}55
56
57
         Θ.
58
59
60
61
62
63
64
65
66
```

```
// The example above retrieves all rows having a row key greater or equal to 00000 and lower than 00500.
// The options withStartRow and withStopRow can also be used separately.
```

```
// Managing Empty Columns, Empty columns are managed by using Option[T] types:
// You can use the Option [T] type every time you are not sure whether a given
// column is present in your HBase RDD.
val rdd1 = spark.sparkContext.hbaseTable[(Option[String], String)]("table")
  .select("column1", "column2")
  .inColumnFamily("columnFamily")
```

```
rdd1.foreach(t \Rightarrow \{if(t. 1.nonEmpty) printIn(t. 1.get)\}
```
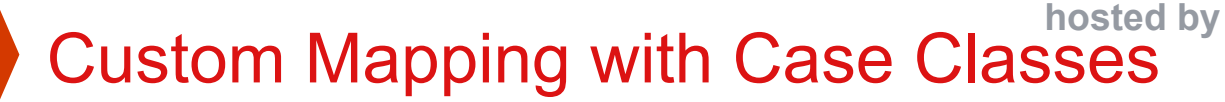

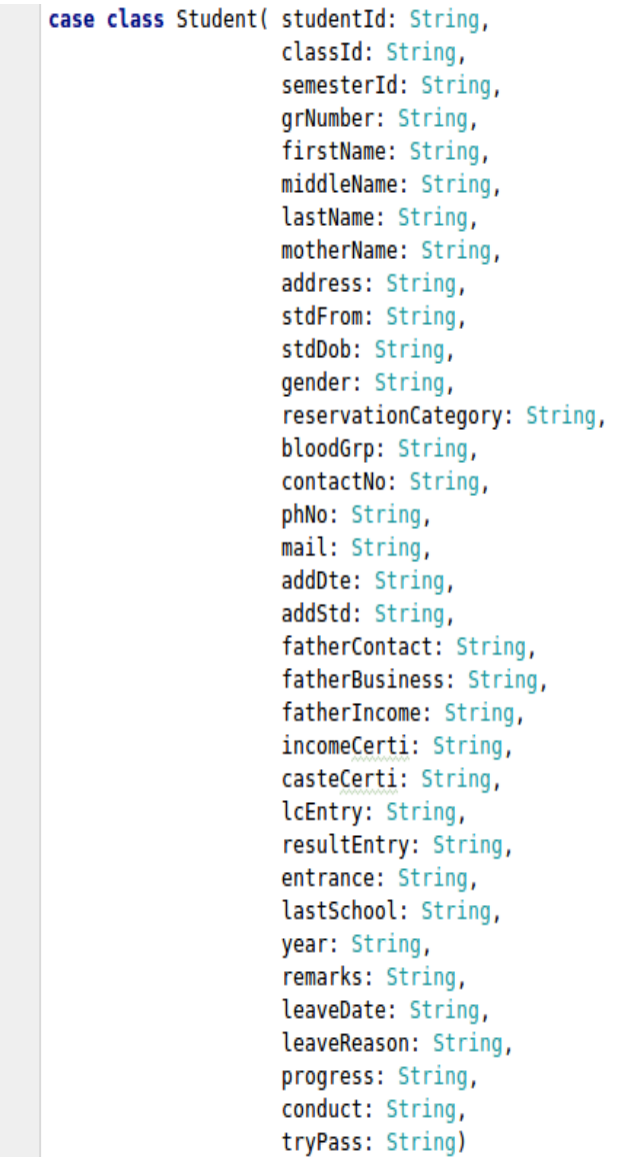

HBASE **A** 

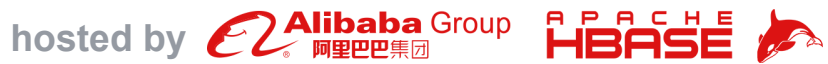

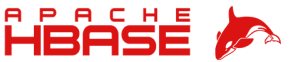

### Custom Mapping with Case Classes ...

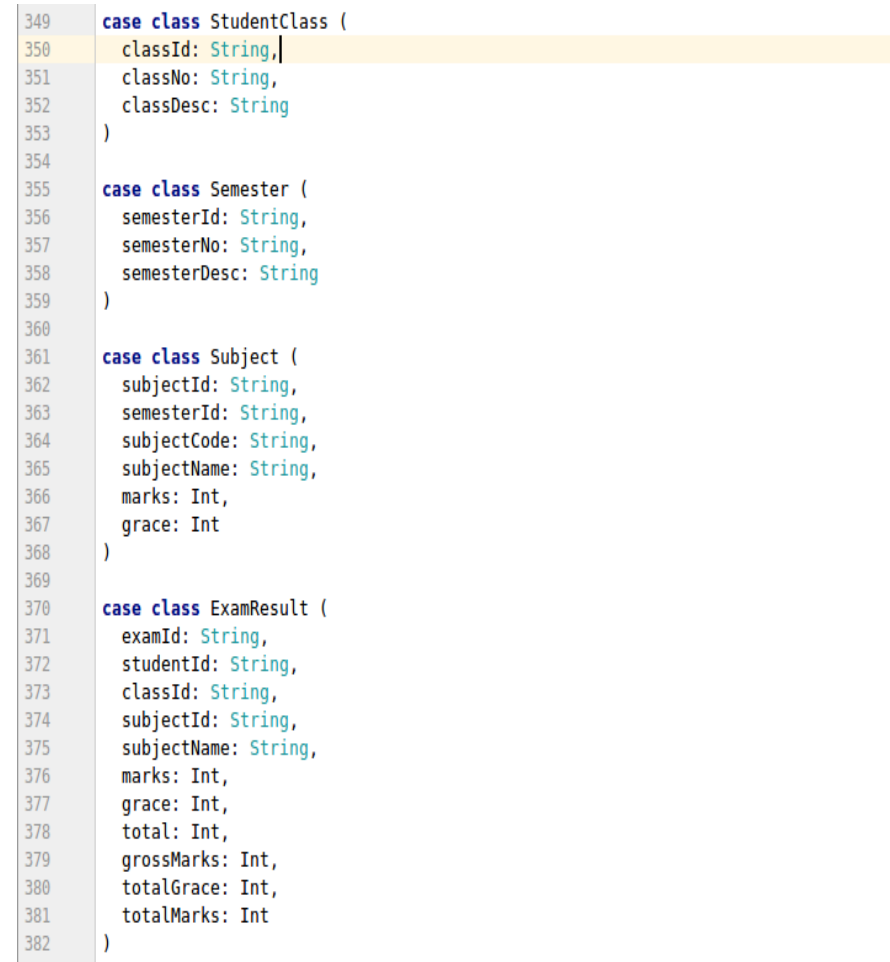

## **Implicit Reader hosted by**  $\mathcal{L}_{\text{MIPRER}}^{\text{Alibaba Group}}$

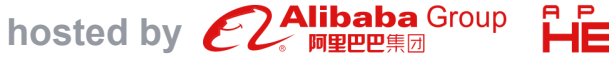

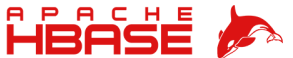

// Student : Custom one to one mapping for reading HBase table implicit def studentsReader: FieldReader[Student] = new FieldReader[Student]{ override def map(data: HBaseData): Student = Student( studentId = Bytes.toString(data.drop(1).head.getOrElse(null)),  $classId = Bytes. toString(data.drop(2) . head. getOrElse(null)).$ semesterId = Bytes.toString(data.drop(3).head.getOrElse(null)), grNumber = Bytes.toString(data.drop(4).head.getOrElse(null)), firstName = Bytes.toString(data.drop(5).head.getOrElse(null)),  $middleName =  $Bytes.toString(data.drop(6)$ .  
head.getOrElse(null),$ lastName = Bytes.toString(data.drop(7).head.getOrElse(null)), motherName = Bytes.toString(data.drop(8).head.getOrElse(null)),  $address = Bytes.toString(data.drop(9) .head.getOrElse(null)).$ stdFrom = Bytes.toString(data.drop(10).head.getOrElse(null)), stdDob = Bytes.toString(data.drop(11).head.getOrElse(null)), gender = Bytes.toString(data.drop(12).head.getOrElse(null)), reservationCategory = Bytes.toString(data.drop(13).head.getOrElse(null)), bloodGrp = Bytes.toString(data.drop(14).head.getOrElse(null)), contactNo = Bytes.toString(data.drop(15).head.getOrElse(null)), phNo = Bytes.toString(data.drop(16).head.getOrElse(null)), mail = Bytes.toString(data.drop(17).head.getOrElse(null)),  $addDte = Bytes. toString(data.drop(18) .head.getOrElse(null)),$ addStd = Bytes.toString(data.drop(19).head.getOrElse(null)),  $fatherContext = Bytes.toString(data.drop(20).head.getOrElse(null)),$  $fatherBusiness = Bytes. toString(data.drop(21).head.getOrElse(null)),$ fatherIncome = Bytes.toString(data.drop(22).head.getOrElse(null)),  $incomeCerti = Bytes.  $toString(data, drop(23)$ .  
head.  $getOrElse(null)$ ,$ casteCerti = Bytes.toString(data.drop(24).head.getOrElse(null)), lcEntry = Bytes.toString(data.drop(25).head.getOrElse(null)), resultEntry = Bytes.toString(data.drop(26).head.getOrElse(null)), entrance = Bytes.toString(data.drop(27).head.getOrElse(null)), lastSchool = Bytes.toString(data.drop(28).head.getOrElse(null)), year = Bytes.toString(data.drop(29).head.getOrElse(null)), remarks = Bytes.toString(data.drop(30).head.getOrElse(null)),  $leaveDate = Bytes. to String(data.drop(31).head.getOrElse(null)).$ leaveReason = Bytes.toString(data.drop(32).head.getOrElse(null)), progress = Bytes.toString(data.drop(33).head.getOrElse(null)),

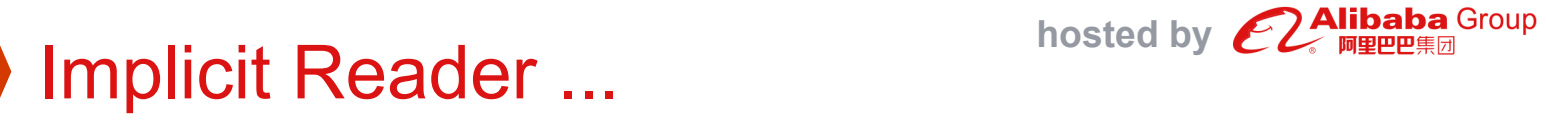

90 91

92 93

94

95 96

97

98

99

100 101

102

103

104

105

106

107

108

109 110

 $111$ 

112 113

114

115

116

117 118

119

120

121

122 123

 $\mathcal{F}$ 

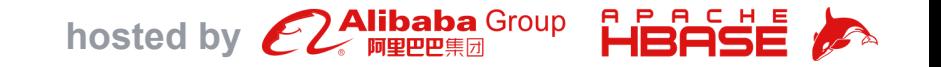

89 of  $\Theta$ override def columns =  $Seq($ "student id", "gr number", "firstname", "middlename", "lastname". "mothername", "Address". "Stdfrom". "Stddob", "Gender", "reservationCategory", "blood grp", "Contactno", "Phno", "Mail", "add dte", "add std", "quota: father contact", "quota: father business", "quota: father income", "quota:income certi", "quota:caste certi", "sling:lc entry", "sling:result\_entry", "sling:Entrance", "sling:last School", "sling:Year", "sling:Remarks", "sling:leave\_dte", "sling:leave rsn", "sling:Progress", "sling:Conduct", "sling:try pass")

**Do not forget to override the** *columns* **method.**

**hosted by <b>C**2 Mibaba Group

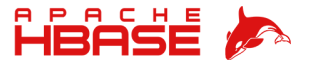

#### HBase Read table Data in Spark DataFrame

248

249

250 251

252

253

254

255

256

257

258

259

260 261

262 263

264

265

266

267

268

269 270

271

272

273 274

275

276

277

278

279

280

281

```
// Reading StudentClass table from HBase
val studentClassDF = spark.sparkContext.hbaseTable[StudentClass](HBASE_TABLE_CLASS_MASTER.get)
  .inColumnFamily(HBASE TABLE CLASS MASTER DEFAULT COLUMN FAMILY.get)
  \text{map}(\text{record} \Rightarrow \{StudentClass(
      record.classId.
      record.classNo.
      record.classDesc
    \rightarrow\}).toDS()// Reading semester table from HBase
val semesterDF = spark.sparkContext.hbaseTable[Semester](HBASE TABLE SEMESTER MASTER.get)
  .inColumnFamily(HBASE TABLE SEMESTER MASTER DAFAULT COLUMN FAMILY.get)
  .map(record => {
    Semester(
      record.semesterId,
      record.semesterNo.
      record.semesterDesc
    \rightarrow\}).toDS()// Reading subject table from HBase
val subjectDF = spark.sparkContext.hbaseTable[Subject](HBASE_TABLE_SUBJECT_MASTER.get)
  .inColumnFamily(HBASE TABLE SUBJECT MASTER DEFAULT COLUMN FAMILY.get)
  .map(record => {
    Subject(
      record.subjectId.
      record.semesterId,
      record.subjectCode,
      record.subjectName,
      record.marks,
      record.grace
    \rightarrow\}).toDS()
```
## **HBase Implicit Field Writer** hosted by  $\mathcal{L}$

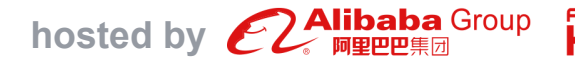

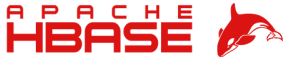

```
// ExamResult: Custom one to one mapping for writing to HBase table
174
175
            implicit def examResultWriter: FieldWriter[ExamResult] = new FieldWriter[ExamResult]
176
177
            €
178 of
              override def map(exam: ExamResult): HBaseData =
179
                Seq(
                  // here when you insert to HBase table you need to pass 1 extra argument, as compare to HBase table reading mapping.
180
                  Some(Bytes.toBytes(s"${exam.examId}${exam.examId}")),
181
                  Some(Bytes.toBytes(exam.examId)),
182
183
                  Some(Bytes.toBytes(exam.studentId)),
                  Some(Bytes.toBytes(exam.classId)),
184
                  Some(Bytes.toBytes(exam.subjectId)),
185
                  Some(Bytes.toBytes(exam.subjectName)),
186
                  Some(Bytes.toBytes(exam.marks)),
187
                  Some(Bytes.toBytes(exam.grace)),
188
                  Some(Bytes.toBytes(exam.total))
189
190
              override def columns = Seq(191 \circ"exam id",
192
                "student id",
193
                "class id",
194
                "subject_id",
195
                "subject name",
196
                "marks",
197
                "grace",
198
199
                "total"
200
201
```
## **Save DataFrame to HBase** hosted by **CLAlibaba** Group **Hishist A**

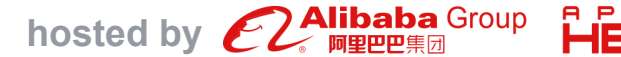

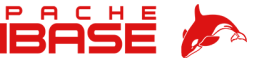

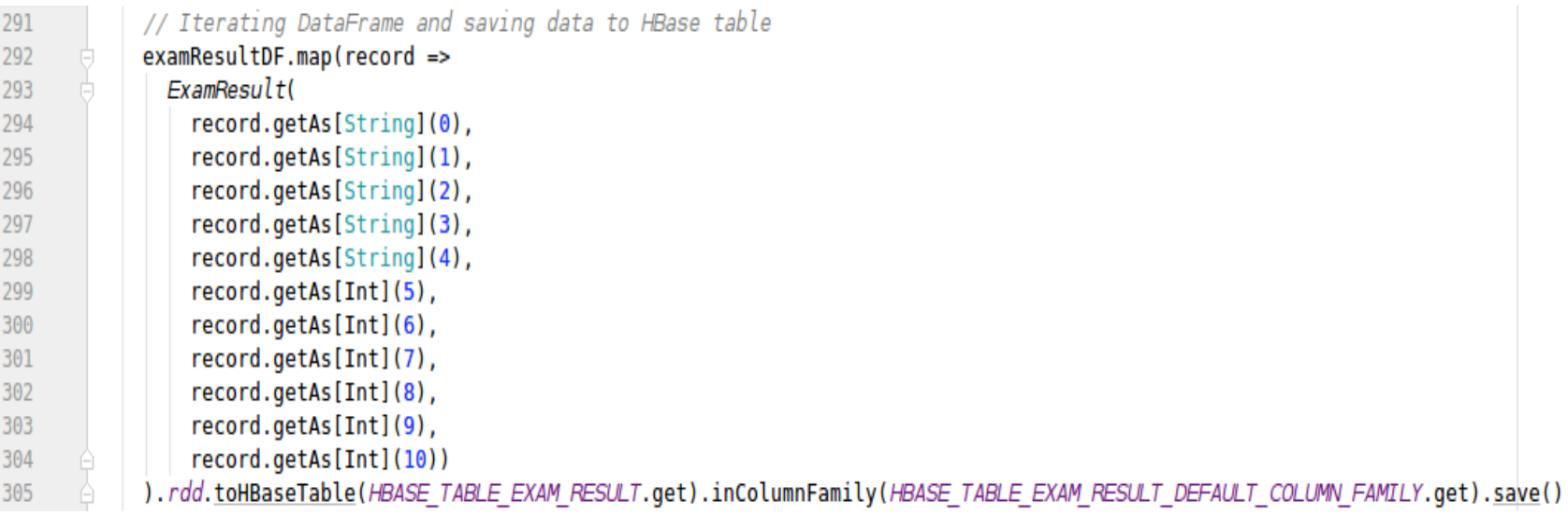

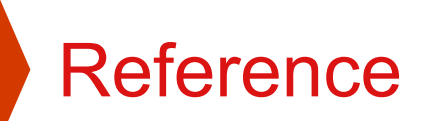

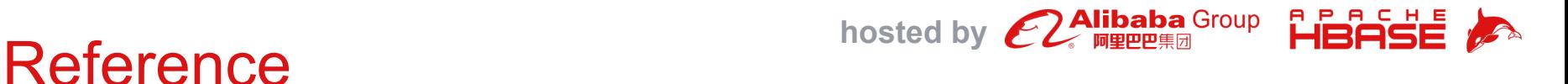

#### [1] Apache HBase – Apache HBase™ Home

URL: https://hbase.apache.org/

[2] Architecting HBase Applications: A Guidebook for successful development and design by Jean-Marc Spaggiari & Kevin O'Dell.

[3] AsyncHBase

URL: https://github.com/OpenTSDB/asynchbase

[4] Spark HBase Connector

URL: https://github.com/nerdammer/spark-hbase-connector

[5] NodeJS Thirft2 HBase package

URL: https://www.npmjs.com/package/node-thrift2-hbase

[6] NodeJS Async

URL: https://www.npmjs.com/package/async

[7] Akka Actor

URL: https://mvnrepository.com/artifact/com.typesafe.akka/akka-actor

[8] Akka HTTP Core

URL: https://mvnrepository.com/artifact/com.typesafe.akka/akka-http-core\_2.11/10.0.1

[9] Akka HTTP Spray JSON

URL: https://mvnrepository.com/artifact/com.typesafe.akka/akka-http-spray-json-experimental

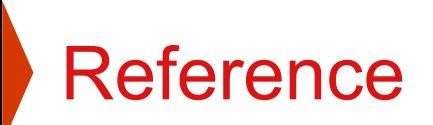

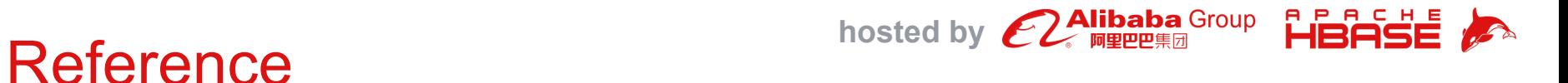

[10] Kafka Clients

- URL: https://mvnrepository.com/artifact/org.apache.kafka/kafka-clients
- [11] Spray JSON
- URL: https://mvnrepository.com/artifact/io.spray/spray-json
- [12] Spray JSON Shapeless
- URL: https://mvnrepository.com/artifact/com.github.fommil/spray-json-shapeless
- [13] Scalamock scalatest
- URL: https://mvnrepository.com/artifact/org.scalamock/scalamock-scalatest-support

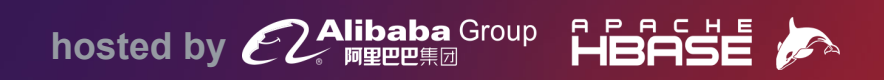

## **Thanks**